## Sony Pmw Ex<sup>3</sup>Manual

Eventually, you will agreed discover a supplementary experience and talent by spending more cash. nevertheless when? realize you admit that you require to get those every needs considering having significantly cash? Why dont you try to get something basic in the beginning? Thats something that will guide you to understand even more approaching the globe, experience, some places, past history, amusement, and a lot more?

It is your unquestionably own grow old to act out reviewing habit. in the midst of guides you could enjoy now is **Sony Pmw Ex3 Manual** below.

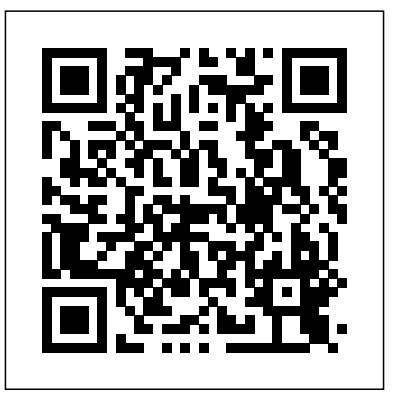

Imaging in medicine has been the primary modality for identification of altered structure due to disease processes. As a non-invasive, safe and relatively inexpensive imaging modality, ultrasound has been embraced by many medical specialties as the 'go to' technology. With ever changing technology and regulatory requirements, Practical Urologic Ultrasound provides a compendium of information for the practicing urologist. Written exclusively by clinical urologists, this comprehensive volume features original research on the basic science of ultrasound and explores all aspects of the subject, beginning with the physical

science of ultrasound and continuing through clinical applications in urology. Bolstered with detailed illustrations and contributions from experts in the field, Practical Urologic Ultrasound is an authoritative and practical reference for all urologists in their mission to provide excellence in patient care. Now fully updated to the new release of Adobe's Creative Suite, Exploring Photoshop CS4 shows how to use a great software tool to create dynamic design. Written by an author who is an experienced designer as well as computer graphics instructor, Exploring Photoshop CS4 is a designer-driven resource that examines the tools and features of Adobe Photoshop while showing how to maximize the potential of desktop digital imaging for graphics, illustration, composition, and special effects. Important Notice: Media content referenced within the product description or the product text may not be available in the ebook version.

Frame: The Great Indoors is a bi-monthly international trade journal devoted to the design of interiors and products.Frame offers a stunning selection of interior designs created for shops, offices, exhibitions, residences, and hospitality venues. The magazine has the look, feel, and heft of a book. Frame packs the possible to define it, in a general and simple way, as a communication most interesting work from around the globe into six tactile issues a year. Visually focused, the magazine offers well-written articles illustrated with many photos, drawings, and sketches. A great deal of energy goes into finding, analyzing, and presenting the story behind each design published--and into communicating the message in everyday, easy-to-understand English. Loaded with only the best in contemporary design, Frame is an indispensable reference for professional interior designers, as well as for those involved in other creative pursuits. What readers find in each issue ofFrame: Visions: From the Drawing Board Interior designs for the future, including projects that may or may not be realized Stills: Portfolio of Places Concise reports on newly completed interiors worldwide, from Tokyo hair salons to the latest bars in London and New York. Features: Projects in Perspective In-depth articles on recently created interiors and their designers. Goods: Material Matters A section completely dedicated to the latest in product design, from furniture and lamps to display systems and cutting-edge fabrics.

## Science and Skiing V

Visual Basic for DOS

Introduction to Radar Using Python and MATLAB Trends and Issues in Instructional Design and Technology A Comprehensive Guide for the Digital Age: Fifth Edition Transport Systems Telematics

Helps you master the technical requirements of shooting 3D stereoscopic images. This title defines the concept of a professional 3D camera system and describes what features are required to make a

successful unit to keep your production on schedule and on budget. The idea of telematics appeared more than a decade ago and it is system for collecting, processing and distributing information. The transport services market is definitely the most important area for telematic applications. Transport-telematics issues constitute a field of knowledge of transport that integrates information technology and telecommunications in applications for managing and controlling traffic in transport systems, stimulating technical and organizational activities that ensure improved effectiveness and safe operation of such systems. Integrated and cooperating telematic applications constitute intelligent transport systems. The basis of such systems is to efficiently collect and process information and to manage its flow within the system. This enables supplying information from almost all areas of transport activities in real time. Intelligent transport––supported by a number of integrated telecommunications, IT measurement and control engineering solutions, and by appropriate tools and software––comprises telematic applications. They have an extensive range of use in many areas of transport, allowing the integration of the means and types of transport, including its infrastructure, business organization and management processes. This monograph is a collection of selected papers presented at the jubilee transport telematics conference, TST 2010, and is the result of the work of many scientists associated with this area of knowledge and who had spent years with the conference.

Brought to you by the writers and editors that created Pojo's Unofficial Ultimate Pokemon, Pojo's Unofficial Big Book of Pokemon features more of everything— more characters, more tv shows, more movie reviews, more video game history, and more tips for building the very best Pokemon team! Up to date for the 2016 holiday season, this

collector's edition is packed with collector's information, toy history, puzzles pages, and more! It is the ultimate guide, touching on everything Pokemon enthusiasts could ever ask for.

Kiss My Genders

Looking to the Future

The Filmmaker's Handbook

Practical Urological Ultrasound

Plot your way to emotional health and happiness

Biomechanics in Sport: Performance Enhancement and Injury Prevention

Singapore's leading tech magazine gives its readers the power to decide with its informative articles and in-depth reviews.

Multimedia Systems discusses the basic characteristics of multimedia operating systems, networking and communication, and multimedia middleware systems. The overall goal of the book is to provide a broad understanding of multimedia systems and applications in an integrated manner: a multimedia application and its user interface must be developed in an integrated fashion with underlying multimedia middleware, operating systems, networks, security, and multimedia devices. Fundamental characteristics of multimedia operating and distributed communication systems are presented, especially scheduling algorithms and other OS supporting approaches for multimedia applications with soft-real-time deadlines, multimedia file systems and servers with their decision algorithms for data placement, scheduling and buffer management, multimedia communication, transport, and streaming protocols, services with their error control, congestion control and other Quality of Service aware and adaptive algorithms, synchronization services with their skew control methods, and group communication with their group coordinating algorithms and other distributed services.

Kiss My Genders celebrates the work of more than 20 international artists whose practices explore and engage with gender fluidity, as well as non-binary, trans and intersex identities.Featuring works from the late 1960s and early 1970s through to the present, and focusing on artists who draw on their own

experiences to create content and forms that challenge accepted or stable definitions of gender.Working across painting, immersive installations, sculpture, text, photography and film, many of these artists treat the body as a sculpture, and in doing so open up new possibilities for gender, beauty, and representations of the human form.This publication includes texts from writers, theorists, curators, poets and artists who have made key contributions to thinking in the field.From pop culture and gender dissidence to the embrace of the 'monstrous' or 'freaky', from the politics of prose to trans-feminism and politics on the street, each of these writers throws light on a different way of seeing. Also featured is a round-table discussion between a selection of artists and exhibition curator Vincent Honoré.In addition to these original texts, the book reprints a key text by Renate Lorenz and includes poetry by Travis Alabanza, Jay Bernard and Nat Raha.Published on the occasion of the exhibition, Kiss My Genders at Hayward Gallery, London (12 June - 8 September 2019).

Underwater Digital Video Made Easy

A Carpentry Manual for Women

The Camera Assistant's Manual

Computerized Assessment Bank CD-ROM

Multimedia Systems

Learn How to Build Your Own Worlds, Customize Your Games, and So Much More!

This book examines the regulatory framework, regulatory objectives, regulatory logics, regulatory instruments, regulatory failures, and regulatory responses in China's financial market after the global financial crisis. The book provides an in-depth analysis of China's contemporary financial regulatory system, focusing on risks, regulation, and policies in practice. By drawing on public and private interest

theories relating to financial regulation, the book contends that the controlled development of the banking sector, and the financial sector generally, has transformed China's banks into more market-oriented institutions and increased public sector growth. However, China's financial market and financial regulation have some inherent weaknesses and deficiencies. This book also offers insights into how this can be improved or adapted to minimize systemic risks in China's financial sector. This book discriminatory legislation aimed at tries to prove that financial regulation is not just a vehicle for maintaining efficient a trade-off for more structural which the Chinese government achieves its political and economic objectives. More fundamentally, according to the law and finance theory, strong market and vibrant judicial systems are needed to further modernize China's financial markets and market economy. The book will be a useful reference for anyone interested in learning from the Chinese experience.

Multiculturalism is a concept that has been stretched to include a variety of political conditions, mainly in countries that have liberal democratic political systems and

financial markets but a primary tool through redistributive justice through, for example, traditions. In this North/South 'comparison' we illuminate remedies pursued by governments and various political interests to address the binary. Tensions of culture and rights may not be the same everywhere. An interesting point of comparison is in the treatment of liberalism – often assumed in the global North to be the universal norms to be defended, whereas in the global South, liberalism itself may be viewed as the problem. Colonial histories are fraught with accommodating indigenous populations, often land reform. In Africa, for example, the codification of customary law has reinforced misogynistic and static interpretations of 'African culture'. This book will show how varied and complex the embodiment of multiculturalism as a political practice, or policy discourse in different political contexts can be, and how often the outcome of multicultural discourses creates a binary between culture and universal human rights. The aim of this book is to grapple with dislodging this binary. This book was published as a special issue of Politikon.

A hands-on introduction to programming with Visual Basic for DOS, including a disk containing all the program code covered. This book takes a painless approach that first-time users will find reassuring--a oriented programming; dozens of easy-tofollow sample programs; helpful icons highlighting special tips and warnings; and a rich supply of screen images. Fourth Quarter 2017 Documentary Storytelling Perceiving Talking Faces The Ultimate Roblox Book: An Unofficial Guide, Updated Edition Calculus: Early Transcendentals China's Financial Markets after the Global Financial Crisis This book discusses the author's experiments on the use of

multiple cues in speech perception and other areas and unifies the results through a logical model of perception. Known for accuracy, precision, and rigor, Soo Tan now brings those same qualities to the Calculus course. With his clear, concise writing style, and use of relevant, real world examples, expenses for tax purposes The Camera Assistant's Manual, Tan introduces abstract mathematical concepts with his intuitive approach that captures student interest without compromising mathematical rigor. In keeping with this emphasis on conceptual understanding, each exercise set begins with concept questions and each end-of-chapter review section includes fill-in-the-blank questions which help students Reference Book of American Business Virginia

quick-start, step-by-step tutorial on object-Excel as an Assistant Cameraman (AC) in today's evolving film master the definitions and theorems in each chapter. Additionally, many questions asking for the interpretation of graphical, numerical, and algebraic results are included among both the examples and the exercise sets. Important Notice: Media content referenced within the product description or the product text may not be available in the ebook version. industry with this updated classic. Learn what to do—and what NOT to do—during production and get the job done right the first time. The Camera Assistant's Manual, Sixth Edition covers the basics of cinematography and provides you with the multi-skill set needed to maintain and transport a camera, troubleshoot common problems on location, prepare for job interviews, and work with the latest film and video technologies. Illustrations, checklists, and tables accompany each chapter and highlight the daily workflow of an AC. This new edition has been updated to include: A fresh chapter on the entry level camera positions of Camera Trainee/Production Assistant Coverage of emerging iPhone apps that are used by filmmakers and ACs on set An updated companion website offering online tutorials, clips, and techniques that ACs can easily access while on location (www.cameraassistantmanual.com) All new sample reports and forms including AC time cards, resumé templates, a digital camera report, and a non-prep disclaimer Instruction and custom forms to help freelance filmmakers keep track of daily

> Sixth Edition is an AC's bible for success and a must-have for anyone looking to prosper in this highly technical and ever-

Adobe Photoshop CS6 Book for Digital Photographers

changing profession. 3D TV and 3D Cinema Conceptualizing the Regulatory Thicket Follow the Ninja! (Teenage Mutant Ninja Turtles) American Cinematographer Video Manual This is the eBook of the printed book and may not include any media, website access codes, or print supplements that may come packaged with the bound book. For courses in Instructional Design, Instructional Technology, or Computer-Based Instructional Design. Immerses students in the field and provides a strong foundation for future careers. In order to be successful in their field professionals must go beyond performing the skills associated with Instructional Design and Technology (IDT); they must recognize current and future trends likely to impact the field and envision how to employ them. Trends and Issues in Instructional Design and Technology, Fourth Edition helps students and future practitioners attain these goals. It defines the IDT field, the historical events that have resulted in current-day areas of focus, and the theories of learning and instruction We're in the midst of a digital media-making upon which practices are based. Emerging technologies, strategies to improve teaching and learning environments, and current practices in a wide variety of settings are among the many topics discussed in depth. Previous editions of this acclaimed text won numerous awards from the Association for Educational Communications and Technology and the International Society for Performance Improvement.

Biomechanics in Sport is a unique reference text prepared by the leading world experts in sport biomechanics. Over thirty chapters cover a broad spectrum of topics, ranging

from muscle mechanics to injury prevention, and from aerial movement to wheelchair sport. The biomechanics of sports including running, skating, skiing, swimming, jumping in athletics, figure skating, ski jumping, diving, javelin and hammer throwing, shot putting, and striking movements are all explained. Each book offers an introduction to a particular digital SLR camera, then explores a number of shooting situations, recommending how to get the best possible shots, in a series where each entry includes full-color photos and tips and information not found in the user's manual. Gender and Multiculturalism Wildlife Film-Making David Busch's Nikon D700 Guide to Digital SLR Photography MathLinks 7 Exploring Adobe Photoshop CS4 Pojo's Unofficial Big Book of Pokemon revolution--and the Canon Vixia G10 and XA10 camcorders are at the forefront. Blurring the line between "pro-sumer" and professional, the G10 and XA10 are sharper, cleaner, more compact, more portable, and boast more professional features than any prior palm-sized camcorder in their price range. This book is a comprehensive field guide to the concepts, strategies, equipment, and procedures for achieving the best results possible with Canon's top-of-the-line palm-sized camcorders. The guide focuses on the specific features of the Canon Vixia HF G10 and XA10, but users of other

PAL), and other camcorders will find a wealth of relevant information. With a high-definition palm-sized camcorder such as the Canon Vixia G10 or XA10, your potential is limited only by your imagination and your resourcefulness. to process HDR (High Dynamic Range) images using ARE YOU READY FOR AN AMAZING NEW VERSION OF THE PHOTOSHOP BOOK THAT BREAKS ALL THE RULES? Scott Kelby, Editor and Publisher of Photoshop User magazine- and the best-selling Photoshop author in the world today- once again takes this book to a whole newadvantage of all the new Camera Raw features in CS6!). level as he uncovers more of the latest, most important, and most useful Adobe Photoshop CS6 techniques for digital photographers. This major update to his awardwinning, record-breaking book does something for digital photographers that's never been done before-it cuts through the bull and shows you exactly "how to do it." not a bunch of theory; it doesn't challenge you to come up Killer Tips section, packed with timesaving, job-saving with your own settings or figure it out on your own. Instead, Scott shows you step by step the exact techniques used by today's cutting-edge digital photographers, and best of all, he shows you flat-out exactly which settings to use, when to use them, and why. work—then you're holding the book that will do just that. That's why the previous editions of this book are widely used as the official study guides in photography courses at issues mentioned in our July 31, 2012 note below have colleges and universities around the world. LEARN HOW THE PROS DO IT Each year, Scott trains thousands of professional photographers on how to use Photoshop, and almost without exception they have the same questions, the same problems, and the same challenges- and that's exactly what he covers in this book. You'll learn: The

camcorders in the Vixia series, the Legria series (shooting sharpening techniques the pros really use. The pros' tricks for fixing the most common digital photo problems fast! The step-by-step setup for getting what comes out of your printer to match exactly what you see onscreen. How CS6's Merge to HDR Pro. How to master CS6's Content-Aware features. How to use Photoshop CS6's new video editing features to make movies from your DSLR videos. How to process RAW images like a pro (plus how to take

> The latest Photoshop special effects for photographers (there's a whole chapter just on these!). A host of shortcuts, workarounds, and slick "insider" tricks to send your productivity through the roof! Plus, Scott includes a special bonus chapter with his own CS6 workflow, from It'start to finish, and each chapter ends with a Photoshop

tips that make all the difference. If you're a digital photographer, and if you're ready to learn all the "tricks" of the trade" – the same ones that today's leading pros use to correct, edit, sharpen, retouch, and present their Note from the publisher: August 9, 2012: All binding been resolved. Thank you. July 31, 2012: We have encountered issues with the binding in our initial print run of this book. If you have purchased a copy of the book you are not happy with, please return it to the store where you made your purchase to request a replacement copy right away. We apologize for the inconvenience and appreciate

your patience.

Can Leonardo battle ninja robots and keep his troublemaking brothers in line? Kids ages 2 to 5 will find out in this all-new, full-color book starring Nickelodeon's Teenage Mutant Ninja Turtles. This Nickelodeon Read-Along contains audio narration.

The Natural History of the African Elephant HWM

Recording Spaces

From Speech Perception to a Behavioral Principle Mood Mapping

Telephoto Work

Build and create your own Roblox world with this updated, easy-to-use guide. Roblox, the largest user-generated online gaming platform that allows users to create and share their own game worlds and gaming creations, has taken the digital world by storm! With updated screenshots and instructions, The Ultimate Roblox Book, Updated Edition provides brandnew information on game changes and the latest features so you can make the most out of your Roblox game. With everything from instructions for playing the games to tips on creating your own worlds to the basics of coding, this updated guide gives you all the tools you need to get started. This comprehensive resource provides readers with the tools necessary to perform analysis of various waveforms for use in radar systems. It provides information about how to produce synthetic aperture (SAR) images by giving a tomographic formulation and implementation for SAR imaging. Tracking filter fundamentals, and each parameter associated with the filter and how each affects tracking performance are also presented. Various radar cross section measurement techniques are covered, along with waveform selection

analysis through the study of the ambiguity function for each particular waveform from simple linear frequency modulation (LFM) waveforms to more complicated coded waveforms. The text includes the Python tool suite, which allows the reader to analyze and predict radar performance for various scenarios and applications. Also provided are MATLAB® scripts corresponding to the Python tools. The software includes a user-friendly graphical user interface (GUI) that provides visualizations of the concepts being covered. Users have full access to both the Python and MATLAB source code to modify for their application. With examples using the tool suite are given at the end of each chapter, this text gives readers a clear understanding of how important target scattering is in areas of target detection, target tracking, pulse integration, and target discrimination.

Mood mapping simply involves plotting how you feel against your energy levels, to determine your current mood. Dr Liz Miller then gives you the tools you need to lift your low mood, so improving your mental health and wellbeing. Dr Miller developed this technique as a result of her own diagnosis of bipolar disorder (manic depression), and of overcoming it, leading her to seek ways to improve the mental health of others. This innovative book illustrates: \* The Five Keys to Moods: learn to identify the physical or emotional factors that affect your moods \* The Miller Mood Map: learn to visually map your mood to increase self-awareness \* Practical ways to implement change to alleviate low mood Mood mapping is an essential life skill; by giving an innovative perspective to your life, it enables you to be happier, calmer and to bring positivity to your own life and to those around you. 'A gloriously accessible read from a truly unique voice' Mary O' Hara, Guardian 'It's great to have such accessible and positive advice about our moods, which, after all, govern everything we do. I love the idea of MoodMapping' Dr Phil Hammond 'Can helpook describes how the isolation requirements have you find calm and take the edge off your anxieties' Evening Standard 'MoodMapping is a fantastic tool for managing your mental health and taking control of your life' Jonathan Naess, Founder of Stand to Reason

Frame #107

Tools and Processes for Creative Stereoscopy

10th Conference, TST 2010, Katowice - Ustron, Poland,

October 20-23, 2010. Selected Papers

Professional Results With Canon Vixia Camcorders

Emergency Evacuation of Commercial Airplanes North-South Perspectives

As technology advances rapidly and viewers' options increase, this book presents a fascinating exploration of the future of the wildlife film-making industry. Its unique collection of views and advice make this book an invaluable resource for everyone who wishes to succeed as a wildlife film-maker in years to come. With articles from many leading figures in the industry and case studies of numerous skilled practitioners.

Recording Spaces deals with the acoustics of rooms intended for musical performance of many styles. It discusses these spaces in terms of isolation, internal acoustics, possible techniques of use, and the way that these spaces will interact with the musicians, their instruments, and the microphones. It deals with the concepts of sound isolation, examines some of the principal processes at work, and provides drawings and descriptions of actual rooms and techniques. The

their effect on the internal acoustics of the rooms, and how the room treatments must be conceived with such interactions taken into consideration. Starting from the initial concepts, to the measurements of the finished items, Recording Spaces discusses many different types of room, from vocal `booths' to orchestral rooms. There are many stories of how actual `classical' musical performances, from rock to orchestral, have been inspired, or strongly influenced, by the acoustics of their recording spaces. Philip Newell lives in Spain and travels extensively - he is currently designing a concert hall in the Ukraine. Philip began his career working with classic groups such as The Who, whilst at the same time recording brass bands, Welsh male voice choirs, Scottish pipes, church and fairground organs, musicals, and classical recitals. After setting up Virgin Records' first studio he designed their Manor Mobile studio, produced the first recording with a 24-track mobile vehicle, and went on to design their Townhouse Studios in London. Philip has close links with the Institute of Sound and Vibration Research at Southampton University and has written articles for the major audio magazines. He is the author of Studio Monitoring Design, also published by Focal Press.

Documentary Storytelling has reached filmmakers and filmgoers worldwide with its unique focus on the key

ingredient for success in the growing global documentary marketplace: storytelling. This practical guide reveals how today's top filmmakers bring the tools of narrative cinema to the world of nonfiction film and video without sacrificing the rigor and book offers practical advice for producers, directors, editors, cinematographers, writers and others seeking to make ethical and effective films that merge the strengths of visual and aural media with the power of narrative storytelling. In this new, updated edition, Emmy Award-winning author Sheila Curran Bernard offers: New strategies for analyzing documentary work New conversations with filmmakers including Stanley Nelson (The Black Panthers), Kazuhiro Soda (Mental), Orlando von Einsiedel (Virunga), and Cara Mertes (JustFilms) Discussions previously held with Susan Kim (Imaginary Witness), Deborah Scranton (The War Tapes), Alex Gibney (Taxi to the Dark Side), and James Marsh (Man on Wire). Against the Grain Creative Nonfiction on Screen American Cinematographer Manual Boston register

The book contains the proceedings of the Fifth International Congress on Science and Skiing. The scientific program again offered a broad spectrum of current research work in Alpine Skiing, Snowboarding, Cross-country Skiing and Ski Jumping. FIFTH EDITION, UPDATED FOR 2020. The authoritative

truthfulness that give documentaries their power. The Filmmaker's Handbook is now updated with the latest advances guide to producing, directing, shooting, editing, and distributing your video or film. Whether you aspire to be a great filmmaker yourself or are looking for movie gifts, this comprehensive guide to filmmaking is the first step in turning a hobby into a career. Widely acknowledged as the "bible" of video and film production, and used in courses around the world, The in HD and digital formats. For students and teachers, professionals and novices, this indispensable handbook covers all aspects of movie making. • Techniques for making dramatic features, documentaries, corporate, broadcast, and experimental videos and films • Shooting with DSLRs, video, film, and digital cinema cameras • In-depth coverage of lenses, lighting, sound recording, editing, and mixing • Understanding HDR, RAW, Log, 4K, UHD, and other formats • The business aspects of funding and producing your project • Getting your movie shown in theaters, on television, streaming services, and online